## **Zoeklicht video 4a gevorderden: Verbeter je zoekresultaten**

Met een zoekmachine als Google vind je een enorme hoeveelheid informatie. Zoveel dat het vaak lastig is om bruikbare informatie te vinden tussen alle nutteloze zoekresultaten. Je wilt natuurlijk zo veel mogelijk bruikbare resultaten vinden en de hoeveelheid nutteloze informatie omlaag brengen. Hoe doe je dit?

Je bent bijvoorbeeld op zoek naar informatie over luchtvervuiling door fijnstof in Amsterdam. De belangrijkste vraagelementen zijn luchtvervuiling, fijnstof en Amsterdam. Je gebruikt synoniemen om zo min mogelijk belangrijke informatie te missen. Zoals je eerder hebt geleerd combineer je die synoniemen met de OR-combinatie. Je zoekt nu met:

## *luchtvervuiling OR luchtkwaliteit OR luchtverontreiniging fijnstof OR "fijn stof" Amsterdam*

Daarmee krijg je heel veel resultaten. Dit is te veel om allemaal te doorzoeken en lang niet allemaal even relevant. Je brengt het aantal nu terug door specifieke commando's toe te voegen. Zo kun je bijvoorbeeld specifiek naar pdf zoeken. Dit kan handig zijn omdat veel rapporten en artikelen als pdf op internet staan. Voeg *filetype:pdf* toe aan je zoekactie.

## *luchtvervuiling OR luchtkwaliteit OR luchtverontreiniging fijnstof OR "fijn stof" Amsterdam filetype:pdf*

Je ziet nu dat het aantal resultaten al is afgenomen. Je kunt specifiek naar woorden in de titel van een pagina of document zoeken door *intitle:* voor een zoekterm te zetten, zonder spatie ertussen. De kans dat de resultaten nu relevant zijn is groter dan wanneer ze willekeurig op een pagina worden genoemd.

## *Intitle:luchtvervuiling OR Intitle:luchtkwaliteit OR Intitle:luchtverontreiniging fijnstof OR "fijn stof" Amsterdam filetype:pdf*

Je ziet dat het aantal resultaten nog meer is afgenomen maar dat de kwaliteit van de resultaten goed is.

Voor je onderzoek heb je misschien alleen resultaten uit de laatste 5 jaar nodig. Die vind je door naar zoekhulpmiddelen te gaan. Bij periode selecteer je aangepaste periode en je vult de laatste 5 jaar in.

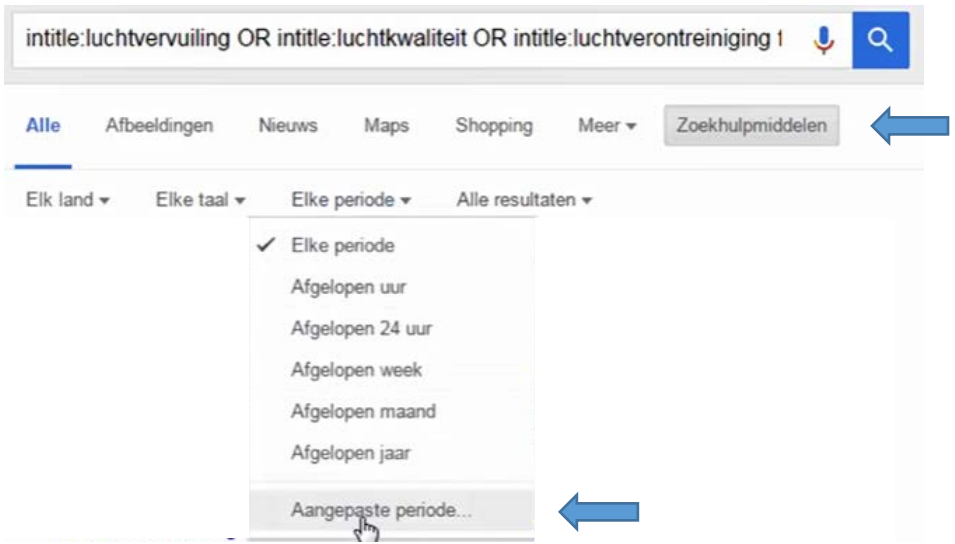

Het aantal resultaten dat je overhoudt kun je nu prima bekijken. Let er wel op dat het aantal resultaten niet zo klein wordt dat je te veel belangrijke informatie mist.

Er zijn meer manieren om je resultaten in te perken. Bijvoorbeeld door te zoeken op een bepaald type site. Wil je sites vinden van Amerikaanse educatieve instellingen, voeg dan site:edu toe.

*"air pollution" site:edu*

Wil je deze juist niet hebben? Zet er dan een -teken voor.

*"air pollution" -site:edu*

Je hebt gezien hoe je effectief in een grote hoeveelheid informatie kunt zoeken. In grote databanken kun je op eenzelfde manier zoeken, dus eerst ruim zoeken met de OR-combinatie en daarna je zoekresultaten inperken.